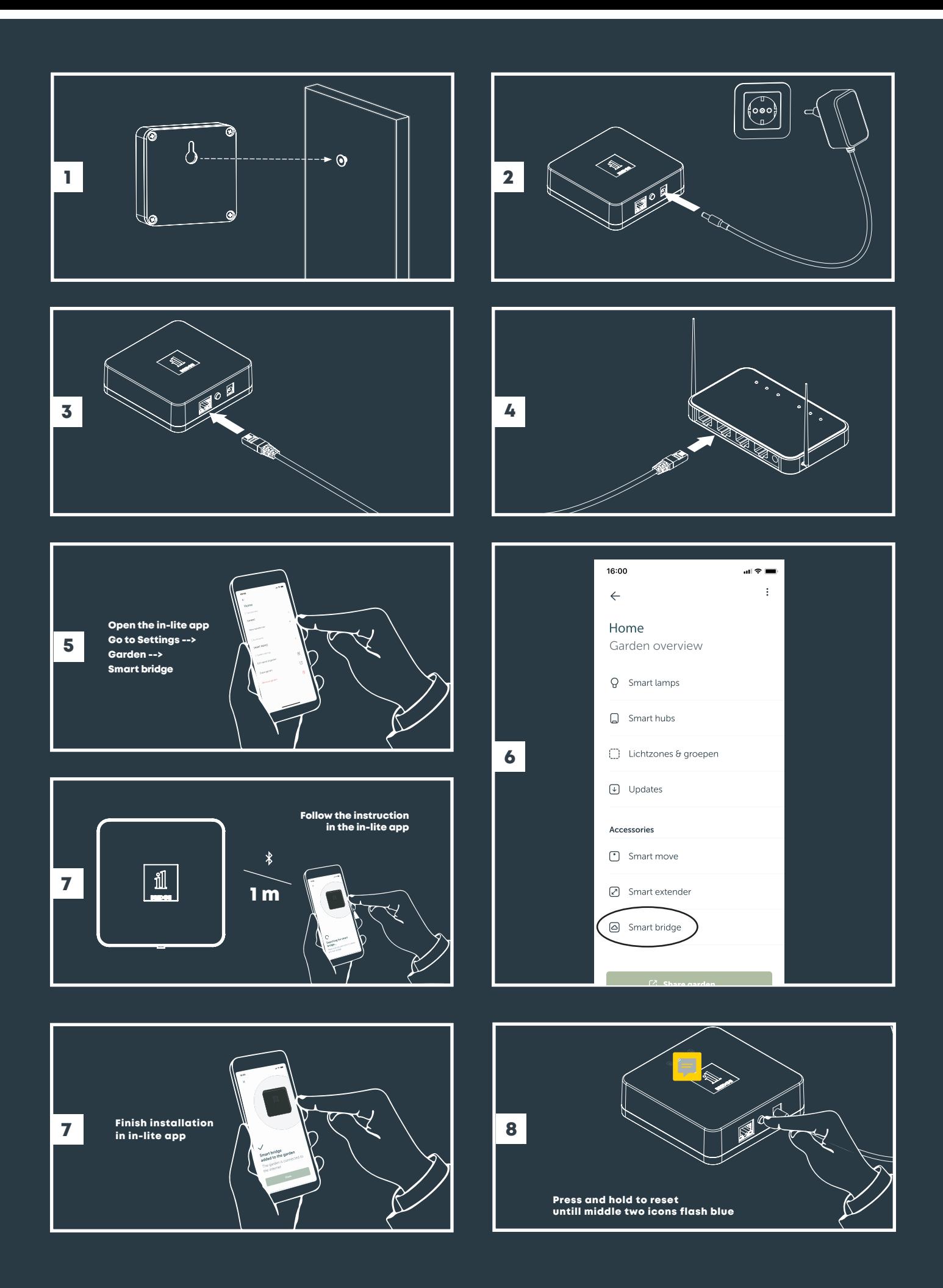

in-lite®